# **BAB III**

# **METODE PENELITIAN**

### **A. Tempat dan Waktu Penelitian**

Penelitian ini dilakukan di provinsi Banten dengan kajian data khusus di Badan Pusat Statistik provinsi Banten Penelitian ini dilakukan selama kurang lebih tiga bulan. diteliti penulis adalah indeks pembangunan manusia, belanja daerah dan pendapatan asli daerah melalui kantor Badan Pusat Statistik (BPS). Data yang di ambil adalah data tahunan provinsi Banten.

Peneliti memilih tingkat belanja daerah dan tingkat pendapatan asli daerah sebagai variabel independent dan indeks pembangunan manusia sebagai sebagai variabel dependen. Datanya diperoleh dari Badan Pusat Statistik pada periode 2011- 2015.

# **B. Jenis penelitian dan sumber data**

## **1. Jenis penelitian**

Jenis penelitian ini menggunakan Metode yang digunakan oleh peneliti adalah metode kuantitatif karena data

penelitian berupa angka-angka dan analisis menggunakan statistik. $1$ 

# **2. Sumber Data**

Data yang di ambil adalah dari BPS Provinsi Banten periode 2011-2015 yaitu yang berkaitan dengan tingkat belanja daerah, tingkat pendapatan asli daerah dan indeks pembangunan manusia.

# **C. Pengumpulan Data dan Pengolahan Data**

## **1. Pengumpulan Data**

 $\overline{a}$ 

Data yang dikumpulkan oleh penulis yaitu data sekunder.Data sekunder adalah data yang diperoleh atau dikumpulakan oleh orang yang melakukan penelitian dari sumber-sumber yang telah ada. Data ini biasanya diperoleh dari perpustakaan atau dari laporan-laporan penelitian terdahulu.<sup>2</sup>Data yang diperoleh oleh penulis adalah dengan cara menyalin dokumen-dokumen dari Badan Pusat Statistik

<sup>1</sup> Sugiyono, *Metode Penelitian Bisnis* (Pendekatan Kuantitatif, kualitatif, dan R&D), (Bandung: Alfabeta, 2010),h.12. .

<sup>2</sup>Misbahuddin & IqbalHasan, *Analisis Data PenelitiandenganStatistikEdisi ke-2*(Jakarta: PT BumiAksara, 2013), h.21

Provinsi Banten. Penulis mengumpulkan data sekunder berupa data deret waktu *(time series)* mulai dari tahun 2011-2015.

# **2. Pengolahan Data**

Untuk menngetuahi tujuan penelitian ini yaitu mengetahui apakah terdapat pengaruh dan seberapa besar pengaruh realisasi belanja daerah pemerintah pad terhadap indeks pembangunan manusia. Maka penulis menggunakan alat analis regresi linier berganda dalam mengolah datanya dengan menggunakan apikasi softwere SPPSS 16.0.

# **D. Tekhnik Analisis Data**

1

Analisis data dalam penelitian kuantitatif menggunakan statistik. Terdapat beberapa dua macam statistik yang digunakan untuk analisis data dalam penelitian, yaitu statistik deskriptif, dan statistik interfensial statistik interfensial meliputi statistik parametris dan statistik non patrametris.<sup>3</sup>

<sup>3</sup> Sugiyono, *Metodologi Penelitian Kuantitatif, Kualitatif, dan R&D*, (Alfabeta, Bandung. 2016). h 147

# **1. Uji Asumsi Klasik**

# **a. Uji Normalitas**

Uji normalitas bertujuan untuk menguji apakah dalam model regresi, variabel pengganggu atau residual memiliki distribusi normal. Uji normalitas sangat penting dilakukan karena salah satu syarat pengujian *parametrictest* (uji parametrik) adalah data harus memiliki distribusi normal.<sup>4</sup> Ada dua cara untuk mendeteksi apakah residual berdistribusi normal atau tidak yaitu dengan analisis grafik dan uji statistik.

1. Uji Grafik. salah satu cara termudah untuk melihat normalitas residual adalah dengan melihat grafik histogram yang membandingkan antara data observasi dengan distribusi yang mendekati distribusi normal. Namun demikian hanya melihat histogram hal ini dapat menyelasaikan khususnya untuk jumlah sample yang kecil. Metode yang lebih handal adalah dengan melihat normal probabilitas plot yang memandingkan

50

<sup>4</sup> Husaini Usman & Purnomo Setiady Akbar, *Pengantar Statistik Edisi Kedua,* (Jakarta: PT.Bumi Aksara,2011), h.266

distribusi kumulatif dan distribusi normal. Distribusi normal akan membentuk satu garis lurus diagonal, dan ploting data residual akan dibandingkan dengan garis diagonal. jika distribusi data residual normal, maka garis yang menggambarkan data sesungguhnya akan mengikuti garis diagonalnya.

- 2. Analisis Statistik. Uji normalitas dengan grafik dapat menyesatkan kalau tidak hati hati secara visual kelihatan normal, padahal secara statistik bisa sebaliknya. Oleh sebab itu disamping uji grafik dilengkapi dengan uji statistik. Sedangkan dalam uji statistik untuk menguji normalitas residual adalah dengan menggunakan uji statistik sederhana dan uji statistik non-parametrik Kolmogrov-Smirnov (K-S).<sup>5</sup>
- b. Uji Heteroskedatisitas

1

Uji heterokedastisitas bertujuan untuk menguji apakah model regresi terjadi ketidaksamaan variance dari residual satu pengamatan ke pengamatan yang lain. Jika variance dari

<sup>5</sup> Imam Ghozali, *Apakah Analisis Multivariat dengan Program IBM SPSS 21* (Semarang: Badan Penerbit Universitas Diponegoro,2013), h.160

residual satu pengamatan ke pengamtan yang lainnya tetap, maka disebut homokedastisitas dan jika beda disebut heteroskedastisitas. Model regresi yang baik adalah yang homoskedastisitas atau tidak heteroskedastisitas.

Ada beberapa pengujian yang bisa di gunakan diantaranya, yaitu uji spearman's uji, geltsel uji, uji park. Dalam penelitian ini mengunakan ujipark, uji park ini terlihat pada tabel coefficient-nya. kriteria yang digunakan adalah jika nilai signiifikasi dari variabel independent dibawah 0,05 maka terjadi heterokedatisitas, jika berada diatas 0,05 maka tidak tejadi heteroskedastisitas. Park menyarankan untuk menggunakan *er*² sebagai pendekatan dan melakukan regresi berikut:

$$
\ln er^2 = in\sigma + \beta \ln X_1 + V_i
$$

$$
= a + \beta \ln X_1 + V_i
$$

c. Uji Autokorelasi

 $\overline{a}$ 

Autokorelasi adalah korelasi yang terjadi antar observasi dalam satu variabel.<sup>6</sup> Uji autokorelasi bertujuan

<sup>6</sup>Nacrowi Djalal Nacrowi dan Hadinus Usman, *Pendekatan Populer dan Praktis Ekonometrika untuk Analisis Ekonomi dan Keuangan*, (Jakarta: Lembaga Penerbit Fakultas Ekonomi Universitas Indonesia, 2006), h.183

untuk menguji apakah dalam model regresi linear ada korelasi antara kesalahan pengganggu pada periode t dengan kesalahan penganggu pada periode t-1 (sebelumnya). Jika terjadi korelasi, maka dinamakan ada problem autokorelasi. Autokorelasi muncul karena observasi yang berurutan sepanjang waktu berkaitan satu sama lainnya.<sup>7</sup>

Uji autokorelasi yang akan digunakan dalam penelitiaan ini adalah uji autokorelasi dengan menggunakan uji Durbin Watson (DW Test).

#### **Tabel 1.1**

### **Durbin Watson**

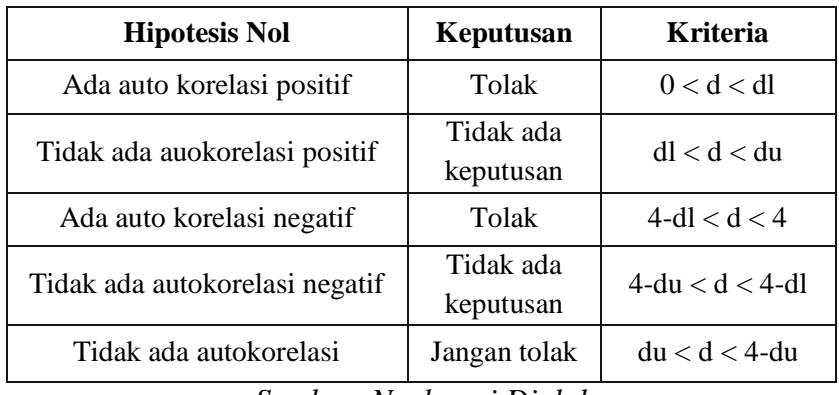

*Sumber: Nachrowi Djalal*

Berdasarkan pedoman uji statistik Durbin-Watson d di atas maka gambar statistik Durbin Watson sebagai berikut:

<sup>7</sup> Imam Ghozali, *Aplikasi Analisis Multivariate....*, h.110

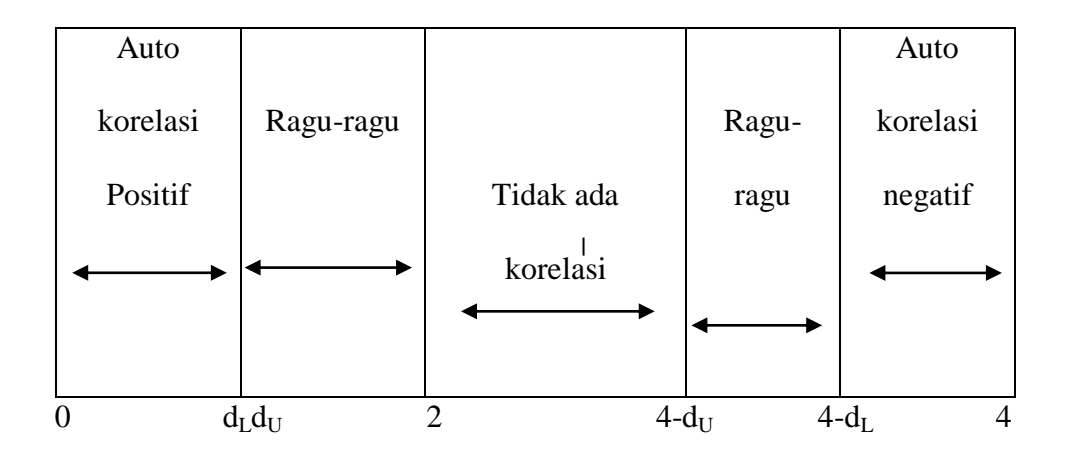

**Tabel 1.2 Statistik Durbin-Watson**

# d. Uji Multikolinearitas

Uji multikolinearitas bertujuaan untuk menguji apakah model regresi ditemukan adanya korelasi antar variabel bebas (independen). Model regresi yang baik seharusnya tidak terjadi korelasi antar variabel independen.Jika variabel independen saling berkorelasi, maka variabel-variabel ini tidak ortogonal. Variabel ortogonal adalah variabel independen yang nilai korelasi antar sesama variabel independen sama dengan nol.<sup>8</sup>

<sup>8</sup> Imam Ghozali, *Aplikasi Analisis Multivariate ....*, h.105

Untuk mendekteksi ada tidaknya multikolinearitas dapat dilihat dari nilai *Tolerance* dan *Variance Inflation Factor* (VIF). Kedua ukuran ini menunjukan setiap variabel independen manakah yang dijelaskan oleh variabel independen lainnya.Dalam pengertian sederhana setiap variabel independen menjadi variabel dependen (terikat) dan diregres terhadap variabel independen lainnya.*Tolerance* mengukur variabilitas variabel independen yang terpilih yang tidak dijelaskan oleh variabel independen lainnya. Jadi nilai *tolerance* yang rendah sama dengan nilai VIF tinggi (karena VIF  $=$ 1/*Tolerance*). Nilai *cutoff* yang umum dipakai untuk menunjukan adanya multikolinearitas adalah *Tolerance*≤ 0.10 atau sama dengan nilai VIF  $> 10.9$ 

### **2. Analisis Regresi Berganda**

1

Analisis regresi digunakan untuk memprediksikan seberapa jauh perubahan nilai variabel dependen, bila variabel independen dimanupulasi atau di rubah-rubah atau dinaik turunkan. 10

<sup>9</sup> Imam Ghozali, *Aplikasi Analisis Multivariate ....*, 106

<sup>10</sup> Sugiyono, *Statistik Untuk Penelitiaan,.....* , 260

Analisis regresi berganda digunakan untuk menguji pengaruh realisasi belanjaa daerah pemerintah dan pad terhaadap indeks pembangunan manusia. Seberapa besar variabel independen mempengaruhi variabel dependen dihitung dengan menggunakan persamaan garis regresi berganda berikut :

$$
Y=\alpha+\beta_1X_1+\beta_2X_2+e
$$

Keterangan :

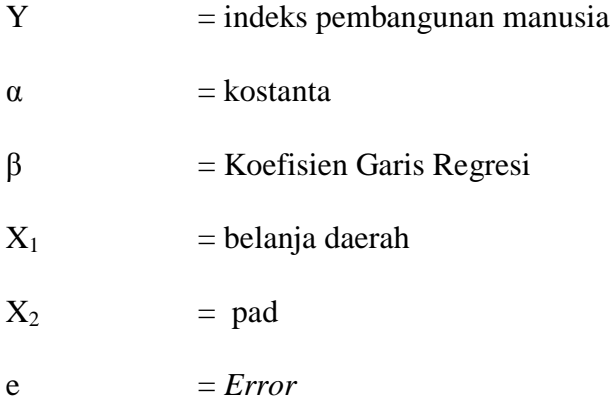

# **3. Uji Hipotesis**

1

Uji hipotesis digunakan untuk mengetahui berpengaruh signifikan atau tidak pada penelitian. $^{11}$ 

<sup>11</sup>Sugiyono, *MetodePenelitianManajemen,* Cet. Ke3, (Bandung Alfabeta, 2014), h. 658

a. Uji Parsial (Uji t)

Uji parsial (uji statistik t) pada dasarnya digunakan untuk menunjukan variabel independen terhadap variabel dependen dengan menganggap variabel independen lainnya adalah konstan. Adapun untuk mengetahui nilai t statistik tabel ditentukan dengan tingkat signifikansi 5% dengan derajat kebebasan, yakni d $f = (n-k-1)$ , dimana nilai n adalah jumlah observasi dan k adalah jumlah variabel.

Hipotesisnya adalah :

- 1.  $H_0 = b_1$ ,  $b_2 = 0$ , yang artinya tidak terdapat pengaruh yang signifikan dari variabel independen terhadap variabel dependen.
- 2. H<sub>a</sub> =  $b_1$ ,  $b_2 \neq 0$ , yang artinya terdapat pengaruh yang signifikan dari variabel independen terhadap variabel dependen.

Kriteria Uji yaitu :

a. Jika thitung> t<sub>tabel</sub>, maka H<sub>0</sub> ditolak dan H<sub>a</sub> diterima atau dikatakan signifikan, yang artinya secara parsial variabel independen yakni (X) berpengaruh signifikan terhadap variabel dependen yakni (Y), maka hipotesis diterima.

- b. Jika t<sub>hitung</sub>  $<$  t<sub>tabel</sub>, maka H<sub>0</sub> diterima dan H<sub>a</sub> ditolak atau dikatakan tidak signifikan, yang artinya secara parsial variabel independen yakni (X) berpengaruh tidak signifikan terhadap variabel dependen yakni (Y), maka hipotesis ditolak.<sup>12</sup>
- b. Uji Simultan (Uji F)

Uji simultan (uji statistik F) pada dasarnya untuk menunjukan apakah semua variabel independen yang dimasukan dalam model mempunyai pengaruh bersama-sama atau bersimultan terhadap variabel dependen (Y).

Kriteria uji yaitu :

- a. Jika  $F_{\text{hitung}} > F_{\text{table}}$  maka  $H_0$  ditolak
- b. Jika  $F_{\text{hitung}} < F_{\text{table}}$  maka  $H_0$  diterima Hipotesisnya adalah :

<sup>12</sup>Imam Ghozali, *Aplikasi Multivariate* ......, 97

- 1.  $H_0 = b_1$ ,  $b_2 = 0$ , yang berarti tidak terdapat pengaruh yang signifikan dari semua variabel independen terhadap variabel dependen (Y).
- 2. H<sub>a</sub> =  $b_1$ ,  $b_2 \neq 0$ , yang berarti terdapat pengaruh yang signifikan dari semua variabel independen terhadap variabel dependen (Y).

Pengambilan keputusan uji hipotesis yang dilakukan secara simultan didasarkan pada nilai probabilitas hasil pengolahan data dengan menggunakan SPSS sebagai berikut :

- 1. Jika signifikansi  $> 0.05$  maka H<sub>0</sub> diterima
- 2. Jika signifikansi  $< 0.05$  maka H<sub>0</sub> ditolak

Hipotesisnya adalah :

1. Jika tingkat signifikansi lebih kecil dari 0,05 atau 5% maka hipotesis yang diajukan akan diterima atau dikatakan signifikansi ( $H_a$  diterima dan  $H_0$  ditolak), yang berarti secara simultan variabel independen  $(X_1$  dan  $X_2)$ berpengaruh signifikan terhadap variabel dependen (Y) yang artinya hipotesis diterima.

- 2. Jika signifikansi lebih besar dari 0,05 atau 5% maka hipotesis yang diajukan akan ditolak atau bisa dikatakan tidak signifikan  $(H_a$  ditolak dan  $H_0$  diterima), yang berarti secara simultan variabel independen  $(X_1$  dan  $X_2)$  tidak berpengaruh signifikan terhadap variabel dependen (Y) yang artinya hipotesis ditolak.
- c. Koefisien Korelasi

Uji koefisien korelasi bertujuan untuk mengetahui besarnya kontribusi variabel bebas terhadap variabel terikatnya diperlukan perhitungan koefisien korelasi.Dalam analisis regresi, selain mengukur kekuatan hubungan antara dua variabel atau lebih, juga menunjukan arah hubungan antara variabel dependen dengan variabel independen.<sup>13</sup>

<sup>13</sup>Imam Ghozali, *Aplikasi Multivariate* ......, 93

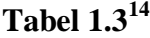

#### **Nilai Koefisien Korelasi**

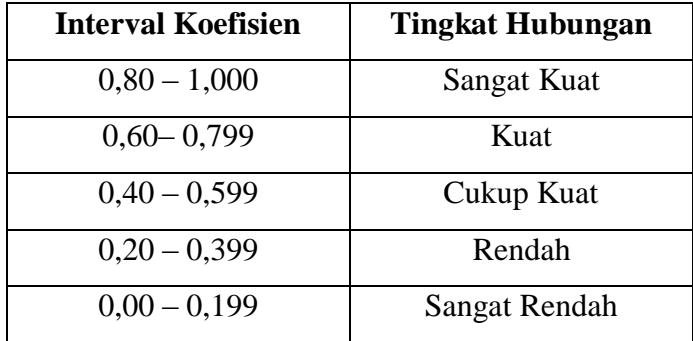

# d. Koefisien Determinasi

 $\overline{a}$ 

Koefisien determinasi bertujuan untuk mengetahui besarnya kontribusi variabel bebas terhadap variabel terikat dengan melihat besarnyap persentase (%) pengaruh variabel X terhadap variabel Y.<sup>15</sup>

Koefisien determinasi  $(R^2)$  pada intinya mengukur seberapa jauh kemampuan model dalam menerangkan variasi variabel dependen.Nilai koefisien determinasi adalah nol dan satu.Nilai  $R^2$  yang kecil berarti kemampuan variabel-variabel independen dalam

<sup>14</sup> Haryadi Sarjono,*Spss Vs Lisreal Sebuah Pengantar Aplikasi Untuk Reset* (Jakarta,Salemba Empat,2013), Cet. ke-2, h. 206

<sup>15</sup>AgusIrianto, *StatistikKonsepDasar, Aplikasi, dan Pengembanganya,*  (Jakarta: Kencana, 2004), h. 206

menjelaskan variasi variabel dependen amat terbatas.Nilai yang mendekati satu berarti variabel-variabel independen memberikan hampir semua informasi yang dibutuhkan untuk memprediksi variasi variabel dependen.Secara umum koefisien determinasi untuk data silang (*cross section*) relatif rendah karena adanya variasi yang besar antara masing-masing pengamatan, sedangkan untuk data runtun waktu (*time series*) biasanya mempuanyai nilai koefisien determinasi yang tinggi.

## **E. Operasional Variabel**

1

# **1. Variabel Dependen (Y)**

Variabel dependen adalah variabel yang menjadi perhatian utama dalam sebuah pengamatan.<sup>16</sup> Yang menjadi variabel dependen dalam penelitian ini ialah indeks pembangunan manusia .

<sup>16</sup>Mudrajat Kuncoro, *Metode Kuantitatif : Teori Dan Aplikasi Untuk Bisnis Dan Ekonomi*, (Yogyakarta: UPP STIM YKPN, 2011), h.50

# **2. Variabel Independen (X)**

Variabel independen adalah variabel yang dapat mempengaruhi perubahan dalam variabel dependen dan mempunyai hubungan yang positif ataupun negatif bagi variabel dependen nantinya.<sup>17</sup> Adapun yang menjadi variabel independen dalam penelitian ini adalah sebagai berikut :

a. Belanja daerah pemerintah (Variabel X1)

Keuangan daerah berhubungan erat dengan hak dan kewajiban daerah terkait dengan penerimaan pengeluaran keuangan juga pemanfaatan barang milik daerah yang dimulai dari perencanaan, pelaksanaan dan pertangung jawaban.

b. Pendapatan asli daerah (Variabel X2)

1

Pendapatan asli daerah adalah penerimaan yang diperoleh dari penerimaan sektor pajak daerah, retribusi daerah, hasil perusahaan milik daerah, hasil pengelolaan kekayaan daerah yang dipisahkan dan lain-lain pendapatan asli daerah yang dipisahkan.

<sup>17</sup> Mudrajat Kuncoro, *Metode Kuantitatif : teori dan aplikasi .....*, h.50